## **Rasterplanung**

Hier werden die Einheiten und deren Dauer festgelegt. Diese werden in weiterer Folge im Modul Stundenplan verwendet.

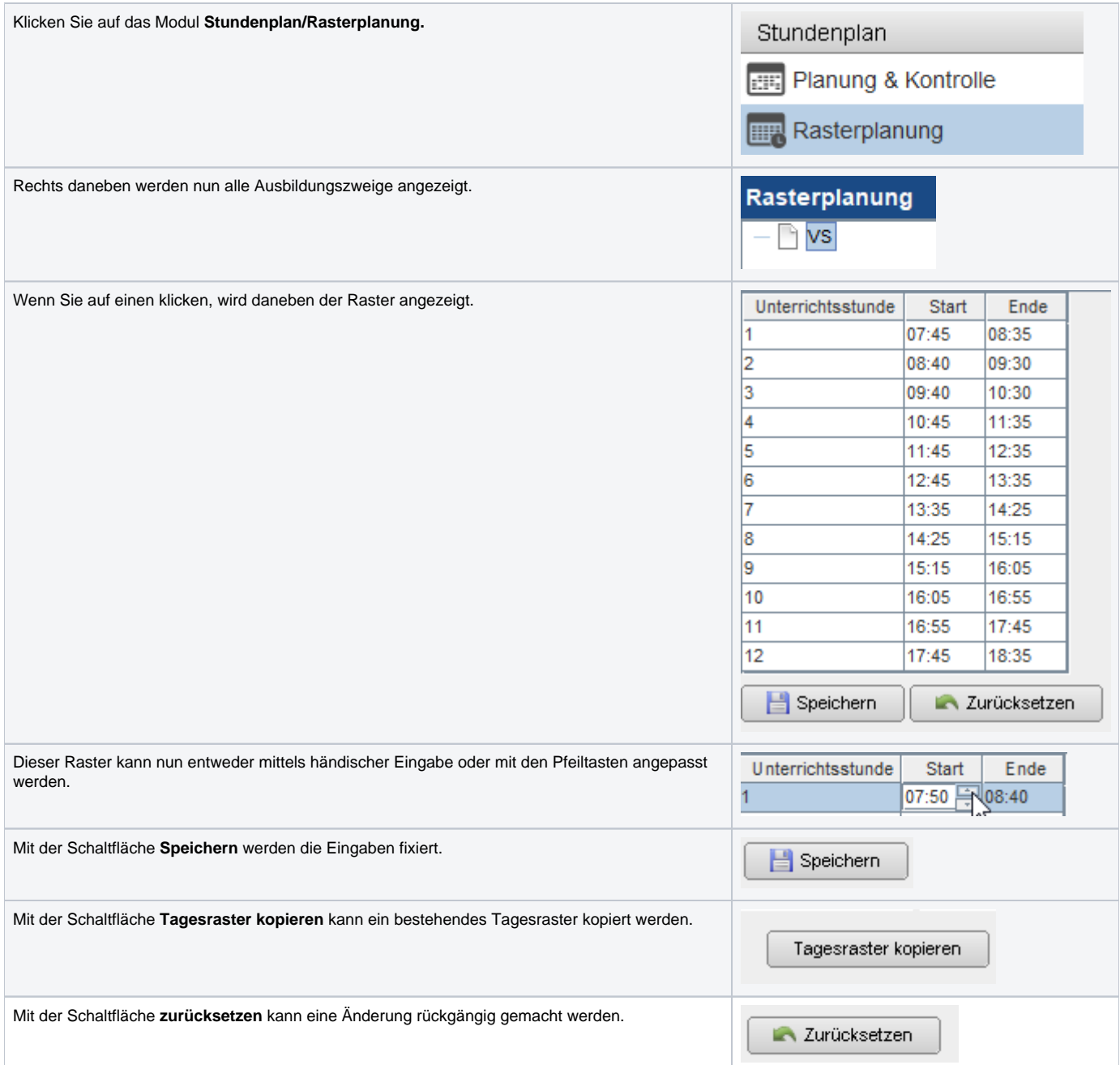